## **Solutions to Exercises in Chapter 15**

**15.2** In the motorway network of Figure 15.1, many paths connect any given pair of cities. Below are just two possible paths for each pair of cities.

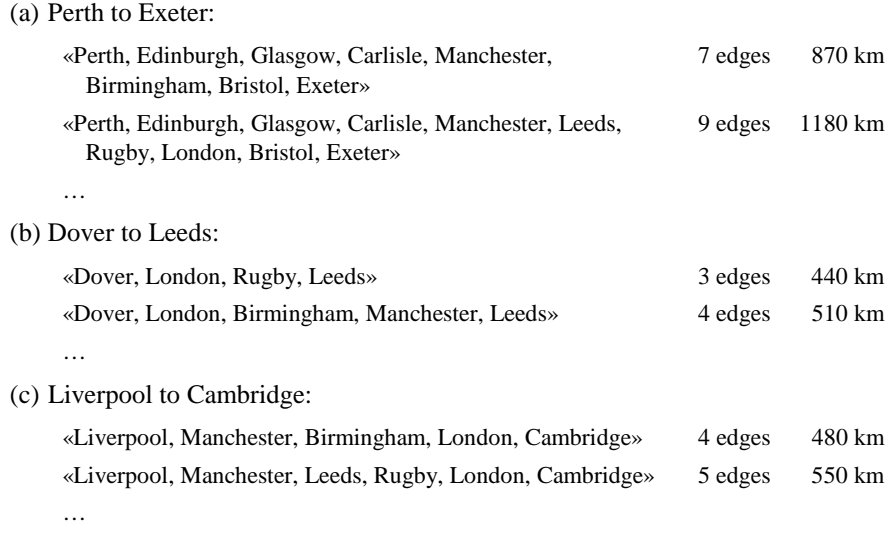

15.4 The qualified method of Example 15.1 will unnecessarily visit the same node (and its successors) more than once, if that node contains a course that is a prerequisite of more than one other course.

To avoid this inefficiency, 'mark' nodes as suggested in Section 15.7 (page 417). In the following, the auxiliary method qual has an extra parameter that is a set of marked nodes. On the initial call, that set is empty.

- **15.5** Edge-set, adjacency-set, and adjacency-matrix representations of the directed graph of Figure 15.3 are shown in Figures S15.2, S15.3, and S15.4, respectively.
- **15.6** In the edge-set representation of graphs, we can represent the node set by an SLL (rather than a DLL). The removeEdge operation then has to use the SLL deletion algorithm, which is  $O(e)$ , where *e* is the number of edges. See Table S<sub>15.5</sub>.

Alternatively we can represent the node set by a hash table with elements as keys (rather than by a DLL). The addNode and removeNode operations then use (more or less) the standard hash-table insertion and deletion algorithms. See Table S15.6.

```
public static boolean qualified ( 
                Graph.Node courseNode, 
                Set coursesPassed, 
                Digraph curriculum) { 
  return qual(courseNode, coursesPassed, 
        new TreeSet(), curriculum); 
} 
private static boolean qual ( 
                Graph.Node courseNode, 
                Set coursesPassed, 
                Set nodesMarked, 
                Digraph curriculum) { 
   nodesMarked.add(courseNode); 
   Iterator prereqs = 
        curriculum.successors(courseNode); 
  while (prereqs.hasNext()) { 
      Graph.Node prereqNode = 
           (Graph.Node) prereqs.next(); 
      if (! coursesPassed.contains( 
             prereqNode.getElement())) 
        return false; 
      if (! nodesMarked.contains(prereqNode)) 
           && ! qual(prereqNode, coursesPassed, 
                   nodesMarked, curriculum)) 
        return false; 
   } 
  return true; 
}
```
**Program S15.1** Method to test whether a student is qualified to take a given course.

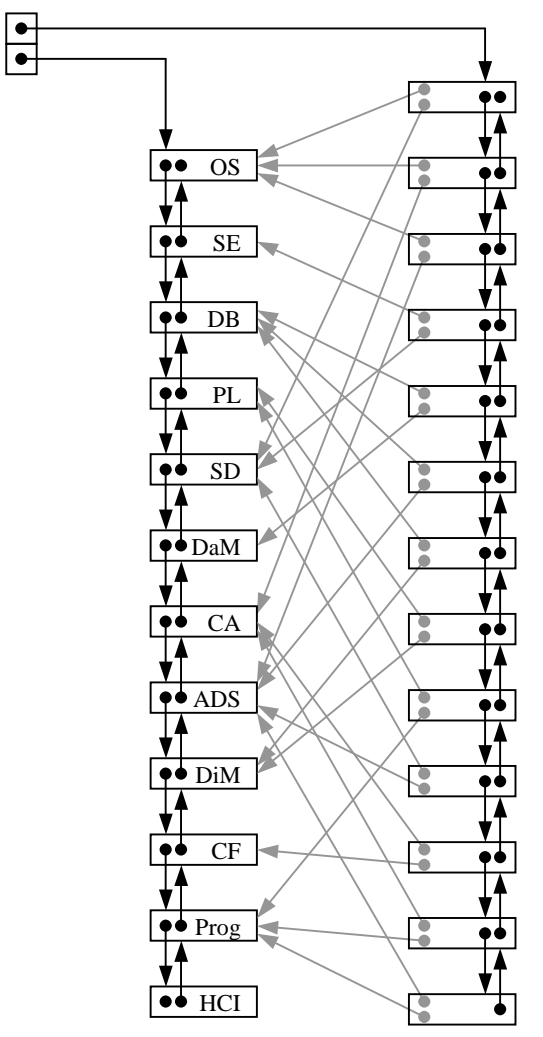

Figure S15.2 Edge-set representation of the directed graph of Figure 15.3.

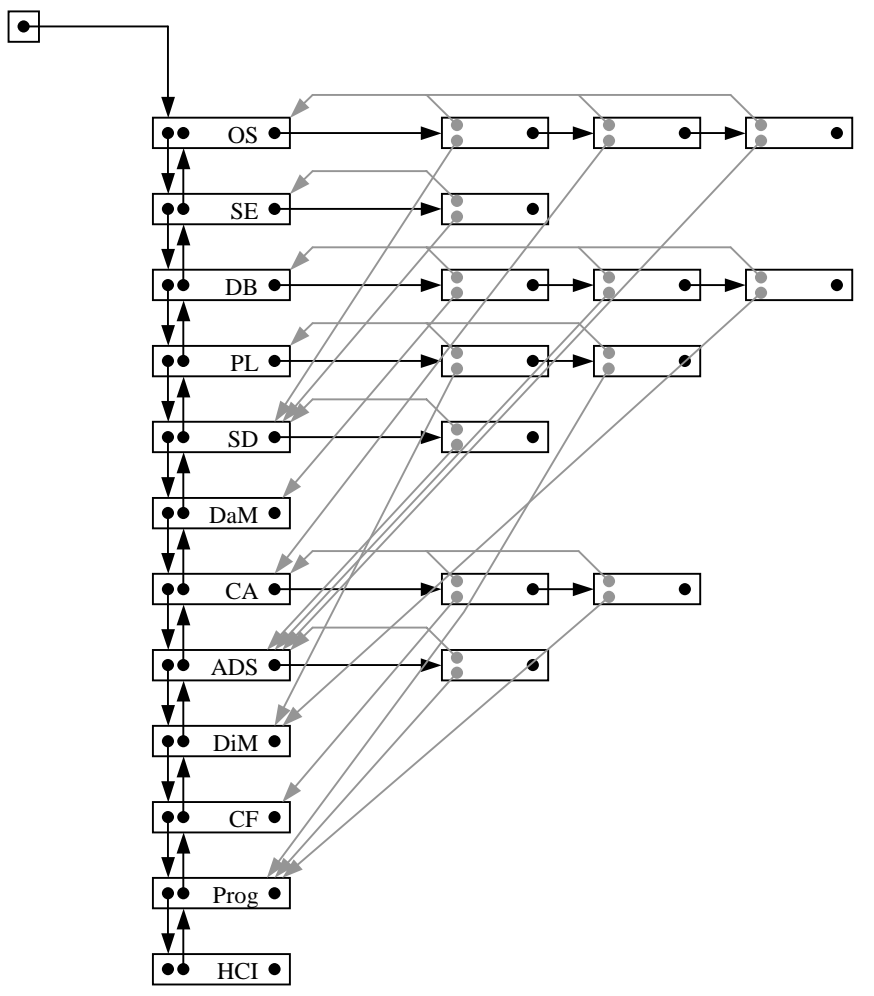

Figure S15.3 Adjacency-set representation of the directed graph of Figure 15.3.

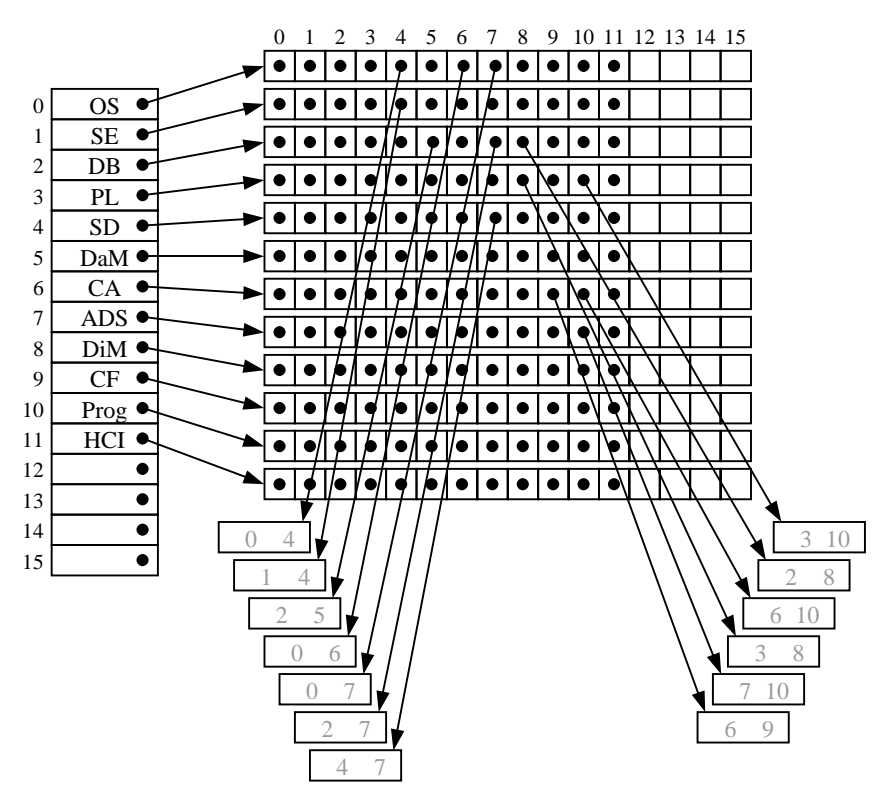

**Figure S15.4** Adjacency-matrix representation of the directed graph of Figure 15.3 (with *m* = 16).

(Here, for the sake of clarity, the edge objects are shown as containing node position numbers. In actual fact they contain links to the corresponding node objects.)

| Operation    | Algorithm                                                            | Time complexity |  |  |
|--------------|----------------------------------------------------------------------|-----------------|--|--|
| containsEdge | linear search of edge-set DLL                                        | O(e)            |  |  |
| addNode      | insertion at front of node-set DLL.                                  | O(1)            |  |  |
| addEdge      | insertion at front of edge-set SLL                                   | O(1)            |  |  |
| removeNode   | deletion in node-set DLL, plus multiple<br>deletions in edge-set SLL | O(e)            |  |  |
| removeEdge   | deletion in edge-set SLL                                             | O(e)            |  |  |

**Table S15.5** Edge-set representation of graphs with an SLL for the node set (where *e* is the number of edges).

**Table S15.6** Edge-set representation of graphs with a hash table for the edge set (where *e* is the number of edges and *n* is the number of nodes).

| Operation    | Algorithm                                                                   | Time complexity                      |
|--------------|-----------------------------------------------------------------------------|--------------------------------------|
| containsEdge | linear search of edge-set DLL                                               | O(e)                                 |
| addNode      | insertion in node-set hash table                                            | O(1)<br><b>best</b><br>O(n)<br>worst |
| addEdge      | insertion at front of edge-set DLL                                          | O(1)                                 |
| removeNode   | deletion in node-set hash table, plus multiple<br>deletions in edge-set DLL | O(e)<br>best<br>$O(n+e)$<br>worst    |
| removeEdge   | deletion in edge-set DLL                                                    | O(1)                                 |

**15.7** In the adjacency-set representation of graphs, we can represent the adjacency sets by DLLs (rather than SLLs). The removeEdge operation then uses DLL deletion, which is faster. See Table S15.7.

Alternatively we can provide each node with an adjacency set for its in-edges (as well as one for its out-edges). However, we must continue to ensure that each edge is represented by a single Edge object. So we superimpose the in-edge SLLs on the out-edge SLLs, with each Edge object containing a link to the next in-edge as well as a link to the next out-edge. The removeNode operation must delete all in-edges and out-edges, which is tricky because each in-edge must also be deleted from the out-edge SLL that contains it, and vice versa. See Table S15.8.

**Table S15.7** Adjacency-set representation of graphs with a DLL for each adjacency set (where *e* is the number of edges and *d* is the maximum degree of each node).

| Operation    | Algorithm                                                                                                    | Time complexity |
|--------------|----------------------------------------------------------------------------------------------------|-----------------|
| containsEdge | linear search of adjacency-set DLL                                                                           | O(d)            |
| addNode      | insertion at front of node-set DLL.                                                                          | O(1)            |
| addEdge      | insertion at front of adjacency-set DLL                                                                      | O(1)            |
| removeNode   | deletion in node-set DLL, plus traversal of all<br>adjacency-set DLLs to find and delete connecting<br>edges | O(e)            |
| removeEdge   | deletion in adjacency-set DLL                                                                                | O(1)            |

**Table S15.8** Adjacency-set representation of graphs with adjacency sets for both in-edges and out-edges (where *e* is the number of edges and *d* is the maximum degree of each node).

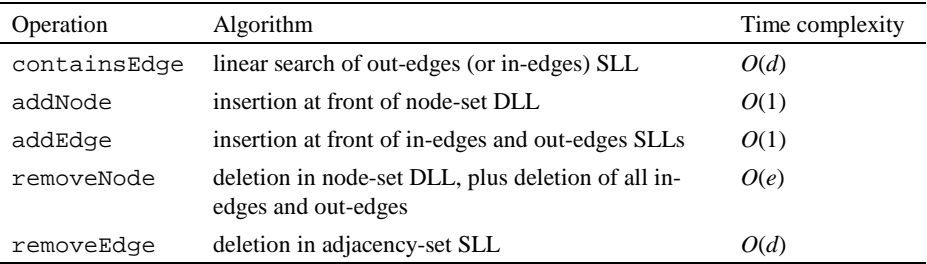

**15.8** Starting from the adjacency-matrix representation of a directed graph in Figure 15.16, the effect of removing node V is shown in Figure S15.9. The matrix is no longer compact: position numbers 0, 1, 2, 4, and 5 are used, but not position number 3.

An implementation modified to ensure that removeNode keeps the matrix compact is shown in Program S15.10. Whenever the node with position number *p* is removed, this implementation decrements the position numbers of all nodes with position numbers greater than *p*. The effect on time complexities of the graph operations is shown in Table S15.11. The addNode operation is now trivial and  $O(1)$ , but the removeNode operation now entails shifting of both rows and columns in the matrix.

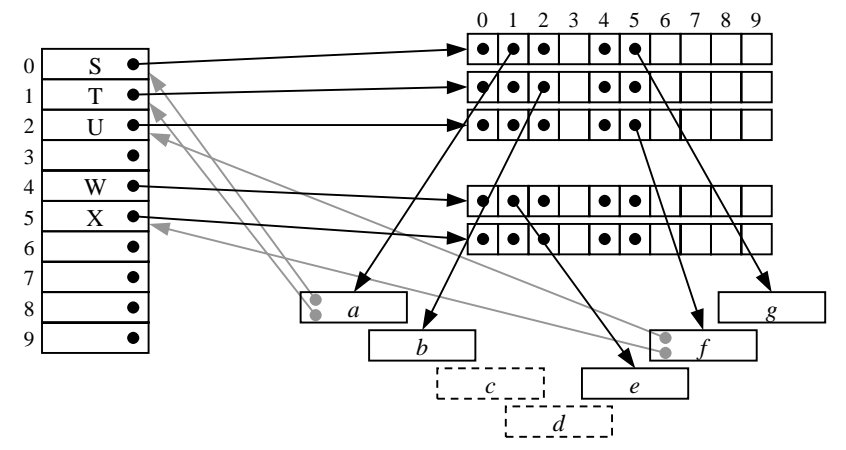

Figure S15.9 Effect of removing node V in the adjacency-matrix representation of the directed graph of Figure 15.10(a) (*m* = 10).

**public class** AMDigraph **implements** Digraph {

 // Each AMDigraph object is a directed graph whose elements and // edge attributes are arbitrary objects.

// This directed graph is represented by an adjacency matrix as follows.

// nodes is an array of AMDigraph.Node objects, each of which

- // contains an element, the node's position number, and a link to an array of
- // AMDigraph.Edge objects. The latter array represents the node's

// possible out-edges (with null indicating the absence of a particular out-

- // edge). Each AMDigraph.Edge object contains an attribute and is
- // linked to the edge's source and destination nodes. size contains the // graph's size.

```
private AMDigraph.Node[] nodes; 
private int size;
```

```
public AMDigraph (int maxsize) { 
 // Construct a directed graph, initially empty, whose size will be bounded 
 // by maxsize.
   nodes = new AMDigraph.Node[maxsize]; 
  size = 0; } 
 //////////// Accessors //////////// 
public boolean containsEdge (Graph.Node node0,
```

```
 Graph.Node node1) { 
 // Return true if and only if there is an edge connecting node0 to 
 // node1 in this graph. 
  AMDigraph.Node source = (AMDigraph.Node)node0,
         dest = (AMDigraph.Node)node1; 
   int p = source.position, q = dest.position; 
   return (nodes[p].outEdges[q] != null); 
 } 
…
```
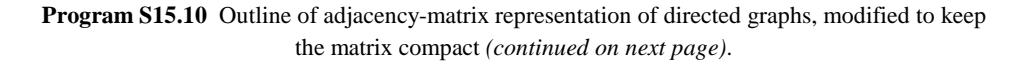

```
 //////////// Transformers //////////// 
  public void clear () { 
   // Make this graph empty.
     for (int p = 0; p < size) nodes[p] = null;
     size = 0; }
  public Graph.Node addNode (Object elem); 
   // Add to this graph a new node containing element elem, but with no
   // connecting edges, and return the new node.
     int p = size++;nodes[p] = new Ambigraph.Node(elem, p); }
  public void removeNode (Graph.Node node) { 
   // Remove node from this graph, together with all its connecting edges.
     AMDigraph.Node nodeP = (AMDigraph.Node) node; int p = nodeP.position; 
      size--; 
     for (int q = pi q \lt size; q++) {
        AMDigraph.Node nodeQ = nodes[q+1];
         nodeQ.position--; 
         nodes[q] = nodeQ; 
      } 
     for (int q = 0; q < size; q++) {
         AMDigraph.Node nodeQ = nodes[q]; 
         if (nodeQ.outEdges[p] != null) 
           nodeQ.outDegree--; 
        for (int r = pi r < size; r++)
           nodeQ.outEdges[r] = 
                 nodeQ.outEdges[r+1]; 
      } 
   } 
  …
   //////////// Iterators //////////// 
  …
   //////////// Inner class for graph nodes //////////// 
  private static class Node implements Graph.Node { 
      // Each AMDigraph.Node object is a directed graph node, and 
      // contains a single element.
      private Object element; 
      private int outDegree; 
      private AMDigraph.Edge[] outEdges; 
      private int position; 
      public Node (Object elem, int pos) { 
         this.element = elem; this.position = pos; 
      } 
      … // For constructor and methods, see the companion Web site. 
   }
   //////////// Inner class for graph edges //////////// 
  …
}
```
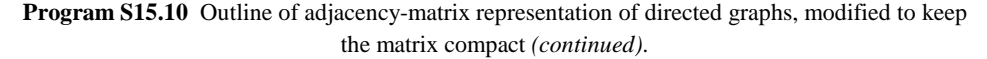

| Operation    | Algorithm                        | Time complexity |
|--------------|----------------------------------|-----------------|
| containsEdge | matrix indexing                  | O(1)            |
| addNode      | trivial                          | O(1)            |
| addEdge      | matrix indexing                  | O(1)            |
| removeNode   | deleting a matrix row and column | $O(m^2)$        |
| removeEdge   | matrix indexing                  | O(1)            |

**Table S15.11** Adjacency-matrix representation of graphs, modified to keep the matrix compact: summary of algorithms.

**15.9** Depth-first and breadth-first graph *search* algorithms are shown as Algorithms S15.12 and S15.13.

To find which (if any) node of directed graph *g* contains an element equal to *target-elem*, searching in depth-first order and starting at node *start*:

- 1. Make *node-stack* contain only node *start*, and mark *start* as reached.
- 2. While *node-stack* is not empty, repeat:
	- 2.1. Remove the top element of *node-stack* into *v*.
	- 2.2. If node *v*'s element is equal to *target-elem*:
		- 2.2.1. Terminate with answer *v*.
	- 2.3. For each unreached successor *w* of node *v*, repeat:
	- 2.3.1. Add node *w* to *node-stack*, and mark *w* as reached.
- 3. Terminate with answer *none*.

**Algorithm S15.12** Depth-first search algorithm for a directed graph.

To find which (if any) node of directed graph *g* contains an element equal to *target-elem*, searching in breadth-first order and starting at node *start*:

- 1. Make *node-queue* contain only node *start*, and mark *start* as reached.
- 2. While *node-queue* is not empty, repeat:
	- 2.1. Remove the front element of *node-queue* into *v*.
	- 2.2. If node *v*'s element is equal to *target-elem*: 2.2.1. Terminate with answer *v*.
	- 2.3. For each unreached successor *w* of node *v*, repeat:
	- 2.3.1. Add node *w* to *node-queue*, and mark *w* as reached.
- 3. Terminate with answer *none*.

**Algorithm S15.13** Breadth-first search algorithm for a directed graph.

**15.10** Implementations of the graph traversal algorithms are shown as Programs S15.14 and S15.15. These implementations use the java.util.LinkedList representation of stacks and queues. They also use sets to record which nodes have been marked during the traversal.

```
static void traverseDepthFirst (Digraph g, 
                Graph.Node start) { 
   LinkedList nodeStack = new LinkedList(); 
   nodeStack.addLast(start); 
   Set markedNodes = new HashSet(); 
   markedNodes.add(start); 
  while (! nodeStack.isEmpty()) { 
      Graph.Node v = 
           (Graph.Node)nodeStack.removeLast(); 
      … // Visit node v.
     Iterator successors = g.successors(v); while (successors.hasNext()) { 
        Graph.Node w = (Graph.Node)successors.next(); 
        if (! markedNodes.contains(w)) { 
           nodeStack.addLast(w); 
           markedNodes.add(w); 
        } 
      } 
   } 
}
```
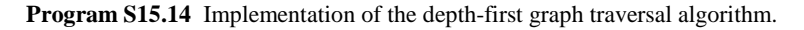

```
static void traverseBreadthFirst (Digraph g, 
                Graph.Node start) { 
   LinkedList nodeQueue = new LinkedList(); 
   nodeQueue.addLast(start); 
  Set markedNodes = new HashSet();
   markedNodes.add(start); 
  while (! nodeQueue.isEmpty()) { 
      Graph.Node v = 
           (Graph.Node)nodeQueue.removeFirst(); 
      … // Visit node v.
     Iterator successors = g.successors(v); while (successors.hasNext()) { 
       Graph.Node w = (Graph.Node)successors.next();
        if (! markedNodes.contains(w)) { 
           nodeQueue.addLast(w); 
           markedNodes.add(w); 
        } 
      } 
   } 
}
```
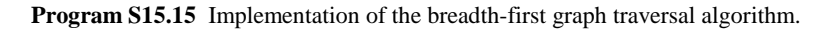

**15.12** Algorithm S15.16 determines whether there is a path between two given nodes in a directed graph, using a variant of the breadth-first graph search algorithm. (A variant of the depth-first graph search algorithm would also be suitable.) Program S15.17 shows an implementation.

To determine whether directed graph *g* contains a path from node *start* to node *finish*:

- 1. Make *node-queue* contain only node *start*, and mark *start* as reached.
- 2. While *node-queue* is not empty, repeat:
	- 2.1. Remove the front element of *node-queue* into *v*.
	- 2.2. If  $v = \text{finish}$ :
		- 2.2.1. Terminate with answer true.
	- 2.3. For each unreached successor *w* of node *v*, repeat:
	- 2.3.1. Add node *w* to *node-queue*, and mark *w* as reached.
- 3. Terminate with answer false.

**Algorithm S15.16** Path search algorithm for a directed graph.

```
static boolean containsPath (Digraph g, 
                Graph.Node start, Graph.Node finish) { 
   LinkedList nodeStack = new LinkedList(); 
   nodeStack.addLast(start); 
   Set markedNodes = new HashSet(); 
   markedNodes.add(start); 
  while (! nodeStack.isEmpty()) { 
      Graph.Node v = 
           (Graph.Node)nodeStack.removeLast(); 
      if (v == finish) return true; 
     Iterator successors = g.successors(v); while (successors.hasNext()) { 
       Graph.Node w = (Graph.Node)successors.next();
        if (! markedNodes.contains(w)) { 
           nodeStack.addLast(w); 
           markedNodes.add(w); 
        } 
      } 
   } 
  return false; 
}
```
**Program S15.17** Implementation of the path search algorithm for a directed graph.

 **15.13** Program S15.18 computes the distance along the shortest path between a given node and every other node in a graph, where the distance is the number of edges along the path. The results are recorded in a map.

```
static Map findShortestPaths (Graph g, 
                Graph.Node start) { 
   LinkedList nodeQueue = new LinkedList(); 
   Set markedNodes = new HashSet(); 
   markedNodes.add(start); 
   Map distMap = new HashMap(); 
   distMap.put(start, new Integer(0)); 
  while (! nodeQueue.isEmpty()) { 
      Graph.Node v = 
           (Graph.Node)nodeQueue.removeFirst(); 
      markedNodes.add(v); 
     int distV = distance(distMap, v);
      Iterator neighbors = g.neighbors(v); 
      while (neighbors.hasNext()) { 
        Graph.Node w = (Graph.Node)neighbors.next(); 
        if (! markedNodes.contains(w)) { 
           int d = distV + 1; 
           int distW = distance(distMap, w); 
           if (d < distW) distMap.put(w, d); 
           nodeQueue.addLast(w); 
        } 
      } 
   } 
  return distMap; 
} 
static int distance (Map distMap, Graph.Node v) { 
   Integer distValue = (Integer)distMap.get(v); 
  if (distValue == null) 
      return INFINITY; 
  else
     return distValue.intValue(); 
} 
static final int INFINITY = 1000000000;
```
**Program S15.18** Implementation of the shortest-path algorithm for a undirected graph.

 **15.14** Algorithm S15.19 computes the distance along the shortest path between a given node and every other node in a graph, where the distance is the sum of the (positive-integer) edge attributes of edges along the path. The implementation is shown as Program S15.20.

To find the shortest path in graph *g* from node *start* to every other node:

- 1. Make *node-queue* contain only node *start*.
- 2. Set *dist<sub>start</sub>* to 0, and set *dist<sub>v</sub>* for all other nodes *v* to infinity.
- 3. While *node-queue* is not empty, repeat:
	- 3.1. Remove the front element of *node-queue* into *v*, and mark node *v* as reached.
	- 3.2. For each edge *e* connecting node *v* to an unreached neighbor *w*, repeat:
		- 3.2.1. Let *d* be  $dist_v$  + edge attribute of *e*.
		- 3.2.2. If  $d <$  *dist<sub>w</sub>*, set *dist<sub>w</sub>* to *d*.
		- 3.2.3. Add node *w* to *node-queue*.
- 4. Terminate.

**Algorithm S15.19** Shortest-path algorithm for an undirected graph with positive-integer edge attributes.

```
static Map findShortestPaths (Graph g, 
               Graph.Node start) { 
   LinkedList nodeQueue = new LinkedList(); 
   Set markedNodes = new HashSet(); 
   markedNodes.add(start); 
   Map distMap = new HashMap(); 
   distMap.put(start, new Integer(0)); 
  while (! nodeQueue.isEmpty()) { 
     Graph.Node v = 
           (Graph.Node)nodeQueue.removeFirst(); 
     markedNodes.add(v); 
      int distV = distance(distMap, v); 
    Iterator edges = g.connectingEdges(v);
     while (edges.hasNext()) { 
        Graph.Edge e = (Graph.Edge)edges.next(); 
        Graph.Node vw = e.getNodes(); 
       Graph.Node w = (vw[0] == v ? vw[1] : vw[0]); if (! markedNodes.contains(w)) { 
          int d = distV + ((Integer)e.getAttribute()).getValue(); 
           int distW = distance(distMap, w); 
           if (d < distW) distMap.put(w, d); 
          nodeQueue.addLast(w); 
 } 
      } 
   } 
  return distMap; 
}
```
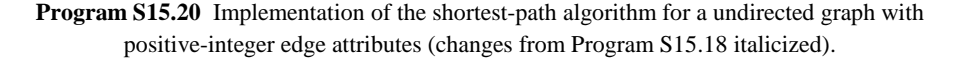

**15.16** If the directed graph *g* is cyclic, the topological sort algorithm will produce an incomplete list of nodes. In particular, a node  $\nu$  that participates in a cycle will never be added to the list because  $in_v$  will never decrease to zero.

To make the topological sort algorithm deal with a cyclic graph, simply insert a new step 5 as shown in Algorithm S15.21.

To make the algorithm work without *node-queue*, first observe that *node-list*  contains nodes *v* for which  $in_v = 0$  and whose out-edges have been processed, whereas *node-queue* contains nodes *v* for which  $in_v = 0$  but whose out-edges have not yet been processed; all nodes in *node-queue* will eventually be removed and added to *node-list* in the same order. As an alternative, we can make *node-list*  contain *all* nodes *v* for which  $in_v = 0$ , on the understanding that only the first *p* nodes in node-list have had their out-edges processed. This is the basis of Algorithm S15.21.

To find a topological ordering of directed acyclic graph *g*:

- 1. Make *node-list* empty.
- 2. Set *p* to 0.
- 3. For each node *v* of *g*, repeat:
	- 3.1. Set  $in_v$  to the in-degree of node  $v$ .
	- 3.2. If  $in_v = 0$ , add node *v* to *node-list*.
- 4. While *p* < length of *node-list*, repeat:
	- 4.1. Let *v* be the element of *node-list* with index *p*.
	- 4.2. Increment *p*.
	- 4.3. For each successor *w* of node *v*, repeat:
		- 4.3.1. Decrement *inw*.
		- 4.3.2. If  $in_w = 0$ , add node *w* to *node-list*.
- 5. If length of *node-list* < size of graph *g*:
	- 5.1. Terminate with a warning that *g* is cyclic.
- 6. Terminate with answer *node-list*.

**Algorithm S15.21** Topological sort algorithm for a directed acyclic graph (with a warning if the graph is cyclic).

**15.17** An implementation of the topological sort algorithm (Algorithm 15.25) in Java is shown as Program S15.22.

```
static List topologicalSort (Digraph g) { 
   LinkedList nodeList = new LinkedList(); 
   LinkedList nodeQueue = new LinkedList(); 
   Map inMap = new HashMap(); 
   Iterator nodes = g.nodes(); 
  while (nodes.hasNext()) { 
     Graph.Node v = (Graph.Node)nodes.next(); 
    int inv = g. degree(v) - g. outDegree(v);
     inMap.put(v, new Integer(inV)); 
    if (inV == 0) nodeQueue.add(v);
   } 
  while (! nodeQueue.isEmpty()) { 
     Graph.Node v = 
           (Graph.Node)nodeQueue.removeFirst(); 
     nodeList.add(v); 
    Iterator successors = g.successors(v); while (successors.hasNext()) { 
       Graph.Node w = (Graph.Node)successors.next();
        int inW = ((Integer)inMap.get(v)).getValue(); 
       inv--; inMap.put(w, new Integer(inW)); 
       if (inW == 0) nodeQueue.add(w); } 
   } 
  return nodeList; 
}
```
**Program S15.22** Implementation of the topological sort algorithm.

 **15.18** Program S15.23 shows an implementation of a depth-first iterator for directed graphs. It is expressed entirely in terms of the other directed-graph operations, and so could be added to ESDigraph, ASDigraph, or AMDigraph.

The DepthFirstIterator constructor is the same as Program S15.14, except that it adds nodes to a queue, track, rather than visiting them. The next operation simply removes a node from the front of the queue.

```
public Iterator depthFirstIterator (Graph.Node node) { 
// Return an iterator that will visit all nodes of this graph that are 
// reachable from node, in a depth-first traversal.
  return new DepthFirstIterator(node); 
} 
//////////// Inner class for depth-first iterators ////////////
private class DepthFirstIterator implements Iterator { 
   // A DepthFirstIterator object is an iterator that will visit, in 
   // depth-first order, all the nodes reachable from a given node in a graph. 
   // This iterator is represented by a queue of nodes still to be visited, 
    // track.
  private LinkedList track; 
  private DepthFirstIterator (Graph.Node start) { 
      track = new LinkedStack(); 
      LinkedList nodeStack = new LinkedList(); 
      nodeStack.addLast(start); 
     Set markedNodes = new HashSet();
      markedNodes.add(start); 
      while (! nodeStack.isEmpty()) { 
         Graph.Node v = 
               (Graph.Node)nodeStack.removeLast(); 
        track.addLast(v); \frac{1}{2} Remember to visit node v.
        Iterator successors = g.successors(v); while (successors.hasNext()) { 
            Graph.Node w = 
                  (Graph.Node)successors.next(); 
            if (! markedNodes.contains(w)) { 
               nodeStack.addLast(w); 
               markedNodes.add(w); 
 } 
         } 
      } 
   } 
  public boolean hasNext () { 
      return (! track.isEmpty()); 
 } 
  public Object next () { 
      if (track.isEmpty()) 
         throw new NoSuchElementException(); 
      Graph.Node node = 
            (Graph.Node)track.removeFirst(); 
      return node.getElement(); 
   } 
   … // The remove method is omitted here.
}
```
**Program S15.23** Depth-first iterator for graphs (as an inner class).

 **15.19** Program S15.24 shows an implementation of a breadth-first iterator for directed graphs. It is expressed entirely in terms of the other directed-graph operations, and so could be added to ESDigraph, ASDigraph, or AMDigraph.

The BreadthFirstIterator constructor is the same as Program S15.15, except that it adds nodes to a queue, track, rather than visiting them. The next operation simply removes a node from the front of the queue.

```
public Iterator breadthFirstIterator 
                  (Graph.Node node) { 
// Return an iterator that will visit all nodes of this graph that are 
// reachable from node, in a breadth-first traversal.
  return new BreadthFirstIterator(node); 
} 
//////////// Inner class for breadth-first iterators ////////////
private class BreadthFirstIterator 
                 implements Iterator { 
   // A BreadthFirstIterator object is an iterator that will visit, in 
   // breadth-first order, all the nodes reachable from a given node in a graph. 
   // This iterator is represented by a queue of nodes still to be visited, 
   // track.
  private LinkedList track; 
  private BreadthFirstIterator (Graph.Node start) { 
      track = new LinkedStack(); 
      LinkedList nodeQueue = new LinkedList(); 
      nodeQueue.addLast(start); 
      Set markedNodes = new HashSet(); 
      markedNodes.add(start); 
      while (! nodeQueue.isEmpty()) { 
         Graph.Node v = 
               (Graph.Node)nodeQueue.removeFirst(); 
        track.addLast(v): \frac{1}{2} Remember to visit node v.
        Iterator successors = g.successors(v); while (successors.hasNext()) { 
            Graph.Node w = 
                 (Graph.Node)successors.next(); 
            if (! markedNodes.contains(w)) { 
               nodeQueue.addLast(w); 
               markedNodes.add(w); 
 } 
         } 
      } 
   } 
  public boolean hasNext () { 
      return (! track.isEmpty()); 
    } 
  public Object next () { 
      if (track.isEmpty()) 
         throw new NoSuchElementException(); 
      Graph.Node node = 
            (Graph.Node)track.removeFirst(); 
      return node.getElement(); 
   } 
  … // The remove method is omitted here.
}
```
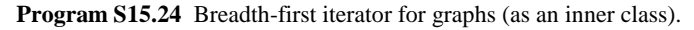